# **Oracle® Tuxedo System and Application Monitor (TSAM)**

Reference Guide

11*g* Release 1 (11.1.1.2)

July 2011

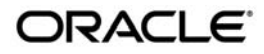

Oracle Tuxedo Systems and Application Monitor (TSAM) Reference Guide, 11*g* Release 1 (11.1.1.2)

Copyright © 2007, 2011, Oracle and/or its affiliates. All rights reserved.

This software and related documentation are provided under a license agreement containing restrictions on use and disclosure and are protected by intellectual property laws. Except as expressly permitted in your license agreement or allowed by law, you may not use, copy, reproduce, translate, broadcast, modify, license, transmit, distribute, exhibit, perform, publish, or display any part, in any form, or by any means. Reverse engineering, disassembly, or decompilation of this software, unless required by law for interoperability, is prohibited.

The information contained herein is subject to change without notice and is not warranted to be error-free. If you find any errors, please report them to us in writing.

If this software or related documentation is delivered to the U.S. Government or anyone licensing it on behalf of the U.S. Government, the following notice is applicable:

U.S. GOVERNMENT RIGHTS Programs, software, databases, and related documentation and technical data delivered to U.S. Government customers are "commercial computer software" or "commercial technical data" pursuant to the applicable Federal Acquisition Regulation and agency-specific supplemental regulations. As such, the use, duplication, disclosure, modification, and adaptation shall be subject to the restrictions and license terms set forth in the applicable Government contract, and, to the extent applicable by the terms of the Government contract, the additional rights set forth in FAR 52.227-19, Commercial Computer Software License (December 2007). Oracle USA, Inc., 500 Oracle Parkway, Redwood City, CA 94065.

This software is developed for general use in a variety of information management applications. It is not developed or intended for use in any inherently dangerous applications, including applications which may create a risk of personal injury. If you use this software in dangerous applications, then you shall be responsible to take all appropriate fail-safe, backup, redundancy, and other measures to ensure the safe use of this software. Oracle Corporation and its affiliates disclaim any liability for any damages caused by use of this software in dangerous applications.

Oracle is a registered trademark of Oracle Corporation and/or its affiliates. Other names may be trademarks of their respective owners.

This software and documentation may provide access to or information on content, products and services from third parties. Oracle Corporation and its affiliates are not responsible for and expressly disclaim all warranties of any kind with respect to third-party content, products, and services. Oracle Corporation and its affiliates will not be responsible for any loss, costs, or damages incurred due to your access to or use of third-party content, products, or services.

# **Contents**

# [Oracle TSAM Reference Guide](#page-4-0)

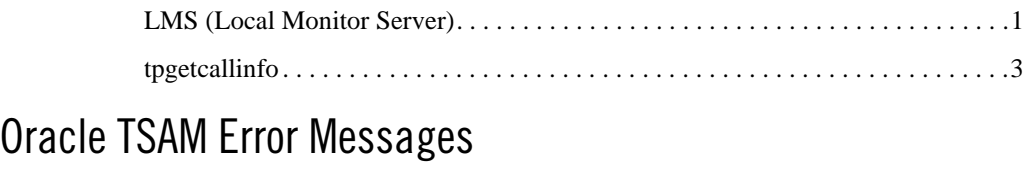

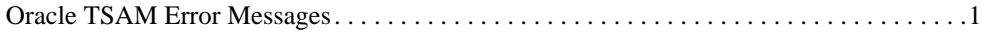

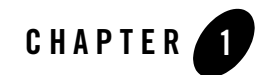

# <span id="page-4-0"></span>Oracle TSAM Reference Guide

The Oracle TSAM Reference Guide describes system processes and commands delivered with the Oracle TSAM software.

[Table](#page-4-2) 1 lists the Oracle TSAM system processes and commands.

<span id="page-4-2"></span>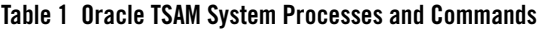

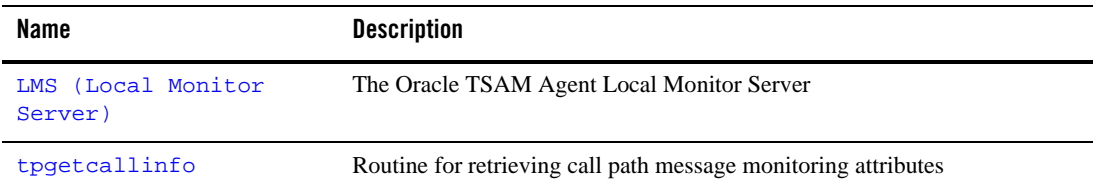

# <span id="page-4-1"></span>**LMS (Local Monitor Server)**

## Name

LMS—The Oracle TSAM Agent Local Monitor Server

### Synopsis

```
LMS SRVGRP="identifier" SRVID="number" [other_parms]
CLOPT= "-A -- -l tsam-manager-dataserver-url [-t heartbeat-interval] 
[-m metrics-shm-size]"
```
# Description

LMS is an Oracle TSAM Agent Tuxedo server. It provides the following functions:

• Acts as the local Tuxedo domain data collection proxy

The performance metrics collected by the Oracle TSAM framework are passed to the plug-in. Oracle TSAM default plug-in sends the data to the LMS using the Tuxedo service infrastructure.

- Plug-in metrics are stored in the LMS before being sent to the Oracle TSAM manager data server. The LMS and Oracle TSAM manager use the HTTP+XML protocol.
- Other management information exchanges between the LMS and Oracle TSAM manager.

The LMS must be configured in the UBBCONFIG file and set with the proper options. One Tuxedo machine must be configured with one LMS. Multiple LMS on one machine is not supported. LMS is recommended to be configured at the end of UBBCONFIG so that it can retrieve all server information when Tuxedo domain booted. LMS still can synchronize the configuration to TSAM manager periodically.

# Options

-l

Mandatory parameter. It is followed by the Oracle TSAM manager data server. The host address and port number are set based on your Oracle TSAM manager installation. The format is:

host:port/tsam

- host is the host DNS name or IP address of the box where TSAM manager is installed.
- port is the TCP port number.
- tsam is the Oracle TSAM manager reserved path name.

-m

Optional parameter. Specifies the size of shared memory used to store raw data metrics. The optional trailing letter k or m denotes KB or MB bytes, otherwise the unit is in bytes. The effective value is rounded up to 4K size since it is the page size for most platforms.

The default value is 10MB if this option is not present. The size of the shared memory will not grow at run time when there is no free space to store new data. In this case oldest data is replaced with new data.

-t

Optional parameter. It specifies the time interval in seconds that LMS should connect to the Oracle TSAM manager with configuration synchronization. The default value is 100 seconds.

# Example(s)

[Listing](#page-6-1) 1-1 shows the LMS in UBBCONFIG.

### <span id="page-6-1"></span>**Listing 1-1 LMS in UBBCONFIG**

```
...
*SERVERS
LMS SRVGRP=LMSGRP SRVID=1 
CLOPT="-A -- -l tsamweb.abc.com:8080/tsam/-m 20M -t 180"
...
```
# <span id="page-6-0"></span>**tpgetcallinfo**

# Name

tpgetcallinfo()— Routine for retrieving call path message monitoring attributes.

# Synopsis

```
int tpgetcallinfo(const char *msg, FBFR32 **obuf, long flags)
```
# **Description**

tpgetcallinfo() is used for call path monitoring only. It supports the following parameters:

msg

The typed buffer use for measurement.

obuf

The FML32 buffer used to contain the fields.

flags

Reserved for future use.

For monitored calls, tpgetcallinfo()uses the following fields: following fields:

#### tpgetcallinfo()

Retrieves the message monitoring attributes when call path monitoring is enabled.

#### tpgetcallinfo()

Can be used in different scenarios to accomplish different functions. Typical usage is as follows:

- Application server calls tpgetcallinfo() to check the requested message monitoring attributes. It can provide the following information:
	- Correlation ID of the request. It is generated by the caller
	- Begins time stamping when the monitoring initiator starts the call
	- Last stop time stamp on the call path tree of the monitored request. Usually, it is used to measure the process requested message waiting time for a service
	- Workstation client address if the request is from a Tuxedo workstation client
- The monitoring initiator calls the teadlinities () to get the end to the monitored call end time.

**Note:** tpgetcallinfo() can be called at any time for a reply buffer after a reply is received. This is especially useful with tpacall/tpgetrply.

[Table](#page-7-0) 2 lists the FML monitor metrics field names.

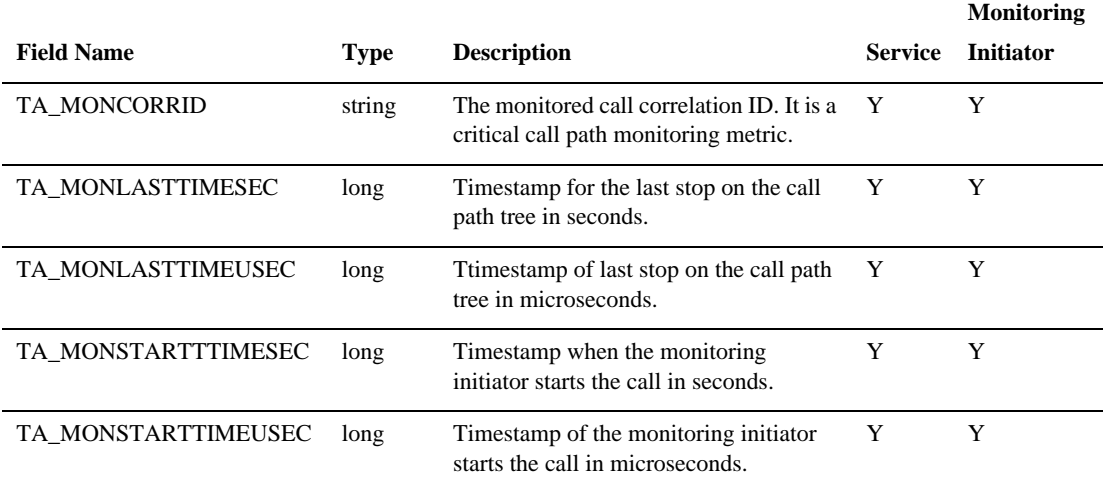

#### <span id="page-7-0"></span>**Table 2 Monitor Initiator Field Names**

#### **Table 2 Monitor Initiator Field Names**

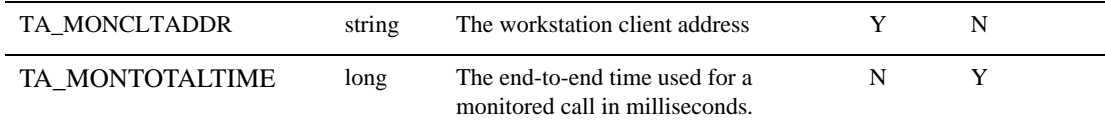

# Return Values

Upon successfully getting a FML32 buffer containing the monitoring attributes, returns 0.

Upon failure,  $t$  pgetcallinfo() returns -1 and sets tperrno to indicate the error condition.

# Errors

Upon failure, tpgetcallinfo() sets tperrno to one of the following values,

#### [TPEINVAL]

Invalid arguments were given (for example, msg is NULL or obuf is not a valid FML32 buffer)

#### [TPESYSTEM]

The message input does not contain monitoring attributes. Usually this is because the call path monitoring is not turned on for the message.

#### [TPEOS]

An operating system error has occurred.

## Example(s)

[Listing](#page-8-0) 1-1 provides a service-side tpgetcallinfo example.

#### <span id="page-8-0"></span>**Listing 1-1 Service-Side tpgetcallinfo Example**

```
#include <stdio.h>
#include <atmi.h>
#include <userlog.h>
#include <fml32.h>
#include <tpadm.h> 
#if defined(__STDC__) || defined(__cplusplus)
tpsvrinit(int argc, char *argv[])
#else
tpsvrinit(argc, argv)
```

```
int argc;
char **argv;
#endif
{
       /* tpsvrinit logic */
#ifdef __cplusplus
extern "C"
#endif
void
#if defined(__STDC__) || defined(__cplusplus)
APPSVC(TPSVCINFO *rqst)
#else
TOUPPER(rqst)
TPSVCINFO *rqst;
#endif
{
       FBFR32 *metainfo;
       int len = 0;
       /* Allocate the metainfo space */
       metainfo = tpalloc("FML32", NULL, 1024);
       if (metainfo == NULL) {
              userlog("Memory allocation failed");
              tpreturn(TPFAIE, 0, 0, 0);
       }
       /* Get the monitoring attributes*/
       if ( tpgetcallinfo(rqst->data, &metainfo, 0) == 0 ) 
       {
              char *corrid;
              long laststopsec, starttimesec;
              if ((corrid = Ffind32(metainfo, TA_MONCORRID, 0, &len) ) {
                     userlog("Correlation ID = %s", corrid);
              }
              len = sizeof(starttimesec);
              if (( Fget32(metainfo, TA_MONSTARTTIMESEC, &starttimesec, 
\&len) == 0) {
                     userlog("Message beginning time = %ld", starttimesec);
```

```
}
}
              len = sizeof(lasttimesec);
       if (( Fget32(metainfo, TA_MONLASTTIMESEC, &lasttimesec, &len) == 0) 
{
              userlog("Message entering my queue time = dld", lasttimesec);
       }
       }
       tpfree(metainfo);
       /* rest of service processment */
       ......
}
```
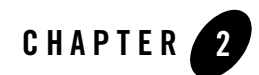

# <span id="page-12-0"></span>Oracle TSAM Error Messages

# <span id="page-12-1"></span>**Oracle TSAM Error Messages**

[Table](#page-12-2) 2-1 lists the Oracle TSAM Error Messages.

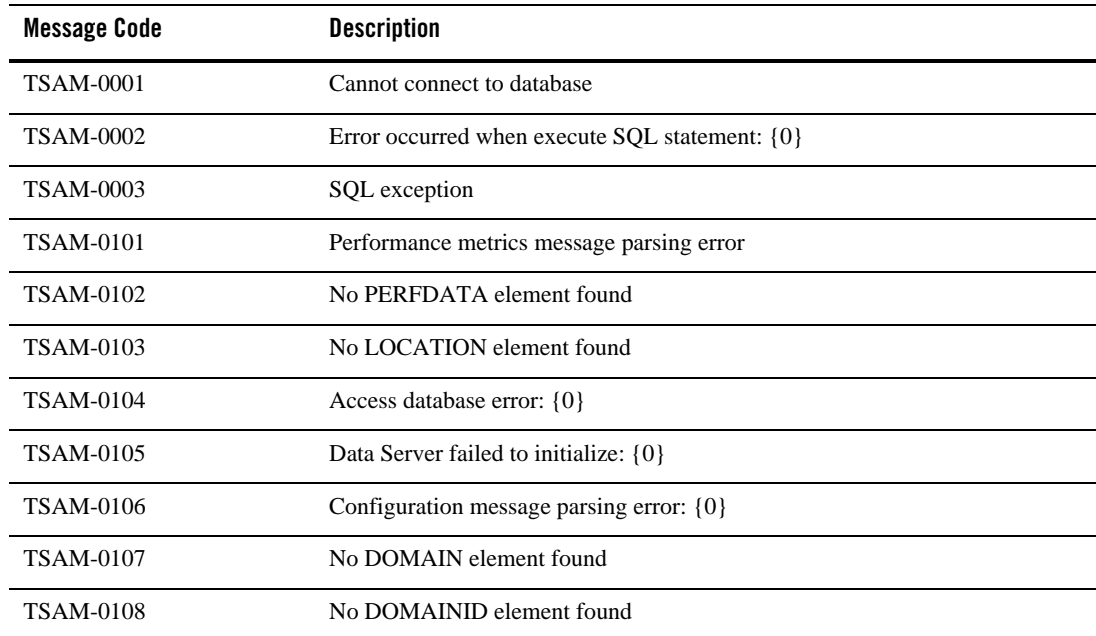

# <span id="page-12-2"></span>**Table 2-1 Oracle TSAM Error Messages**

**Table 2-1 Oracle TSAM Error Messages**

| <b>Message Code</b> | <b>Description</b>                                    |
|---------------------|-------------------------------------------------------|
| TSAM-0109           | No MASTER element found                               |
| TSAM-0110           | No LMID element found in MACHINCE section             |
| TSAM-0111           | No RELEASE element found in MACHINE section           |
| <b>TSAM-0112</b>    | No PMID element found in MACHINE section              |
| <b>TSAM-0113</b>    | No GRPNAME element found in GROUP section             |
| <b>TSAM-0114</b>    | No GRPNO element found in GROUP section               |
| <b>TSAM-0115</b>    | No SRVNAME element found in SERVER section            |
| TSAM-0116           | No SRVID element found in SERVER section              |
| TSAM-0117           | No SVCNAME element found in SERVICE section           |
| <b>TSAM-0118</b>    | Original message {0} dropped                          |
| <b>TSAM-0119</b>    | Heartbeat message parsing error: {0}                  |
| <b>TSAM-0120</b>    | Request Server failed to initialize: {0}              |
| <b>TSAM-0121</b>    | Monitoring policy reply message parsing error: {0}    |
| <b>TSAM-0122</b>    | No SEQUENCE found for monitoring policy reply message |
| <b>TSAM-0123</b>    | Invalid Tuxedo message: {0}                           |
| <b>TSAM-0124</b>    | No HEADER element found                               |
| TSAM-0125           | No TYPE element found                                 |
| TSAM-0126           | No supported message type: {0}                        |
| <b>TSAM-0127</b>    | <b>TSAM Data Server started</b>                       |
| <b>TSAM-0128</b>    | TSAM Request Server started                           |
| TSAM-0129           | JDBC Driver: {0}                                      |
| <b>TSAM-0130</b>    | JDBC URL: {0}                                         |
| TSAM-0131           | <b>JDBC</b> Username: {0}                             |

| <b>Message Code</b> | <b>Description</b>                                  |
|---------------------|-----------------------------------------------------|
| <b>TSAM-0132</b>    | Invalid topnsvc {0} web.xml value                   |
| <b>TSAM-0133</b>    | Invalid minapptime {0} web.xml value                |
| TSAM-0134           | Invalid recsperpage {0} web.xml value               |
| <b>TSAM-0135</b>    | Invalid timetrans {0} web.xml value                 |
| <b>TSAM-0136</b>    | Invalid windowsvc {0} web.xml value                 |
| <b>TSAM-0137</b>    | Invalid windowsrv {0} web.xml value                 |
| <b>TSAM-0138</b>    | Invalid minapppattern {0} web.xml value             |
| <b>TSAM-0139</b>    | Invalid windowevt {0} web.xml value                 |
| <b>TSAM-0140</b>    | Invalid windowhs {0} web.xml value                  |
| <b>TSAM-0141</b>    | Invalid maxappactive {0} web.xml value              |
| TSAM-0142           | Invalid maxappdone {0} web.xml value                |
| <b>TSAM-0143</b>    | Invalid maxappsize {0} web.xml value                |
| <b>TSAM-0144</b>    | Invalid timeoutwithtuxedo {0} web.xml value         |
| <b>TSAM-0145</b>    | Failed to update Tuxedo objects cache from database |
| <b>TSAM-0146</b>    | Failed to update Alert objects cache from database  |
| <b>TSAM-0160</b>    | ERROR: Unknown plug-in event type {0}               |
| <b>TSAM-0161</b>    | ERROR: XML data parsing error                       |
| <b>TSAM-0162</b>    | ERROR: Missing required XML data field {0}          |
| <b>TSAM-0163</b>    | Plug-in generated event                             |
| <b>TSAM-0164</b>    | INFO: $\{0\}$ events deleted.                       |
| <b>TSAM-0501</b>    | Time Zone is set to $\{0\}$                         |
| <b>TSAM-0502</b>    | Effective Time Zone is $\{0\}$                      |
| <b>TSAM-0503</b>    | Unknown Transport {0}                               |

**Table 2-1 Oracle TSAM Error Messages**

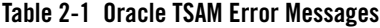

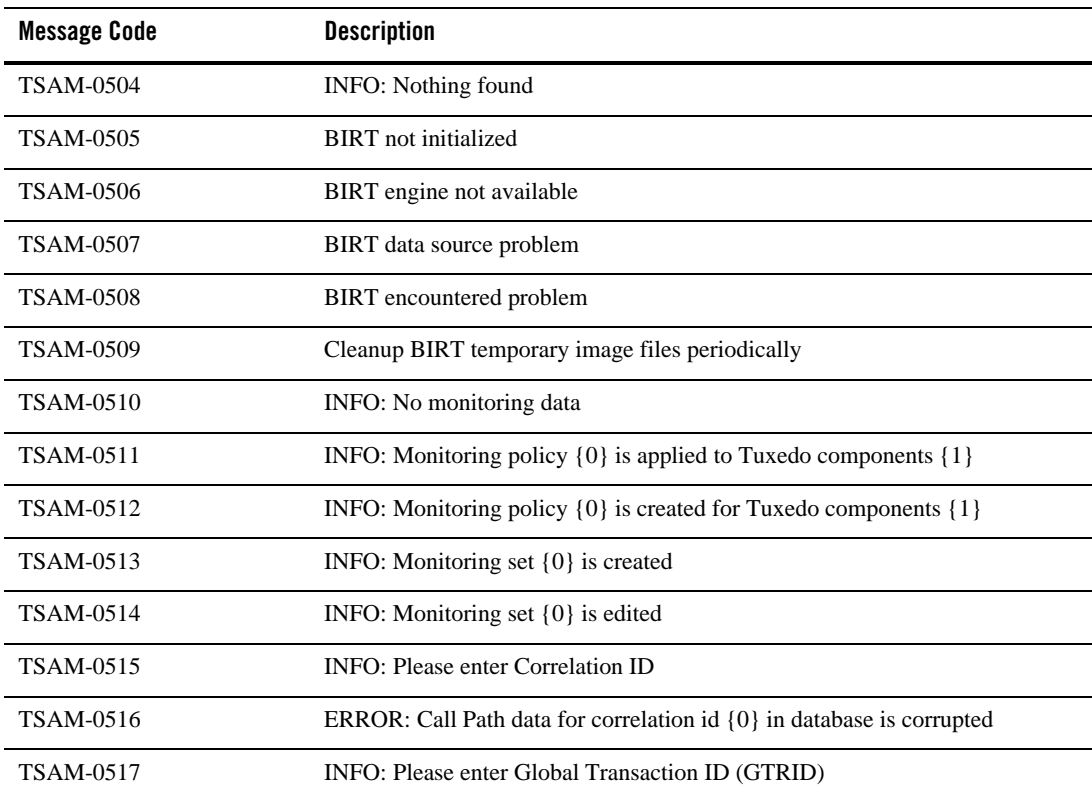